#### User Documents and Examples I

Sébastien Incerti

Slides thanks to Dennis Wrigth, SLAC

# **Outline**

- $\mathcal{L}_{\mathcal{A}}$  User Documents
	- **Application Developers' Guide**<br>A Fretallation Guide
	- **Exercise 1** Installation Guide
- **Novice Examples** 
	- **Simple: trivial detector with non-interacting particles**
	- **Detailed: complex detector with full physics**
- User Aids
	- Linux Crossed Reference (LXR) source code browser
	- **-** HyperNews User Forum

#### New Geant4 Web Pages http://geant4.web.cern.ch/geant4

#### **Geant 4**

Geant4 is a toolkit for the simulation of the passage of particles through matter. Its areas of application include high energy, nuclear and accelerator physics, as well as studies in medical and space science. The two main reference papers for Geant4 are published in Nuclear Instruments and Methods in Physics Research, NIM A 506 (2003) 250-303, and J. Allison et al., IEEE Trans, Nucl. Sci. 53, February 2006 (in press).

#### **Applications**

**User Support** 

Getting started,

developers

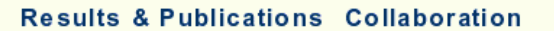

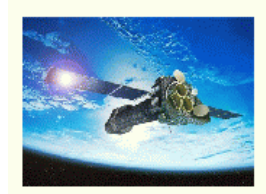

A sampling of applications, technology transfer and other uses of Geant4

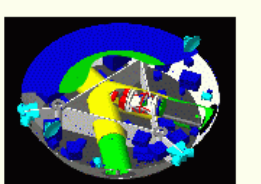

Validation of Geant4, user quides and information for

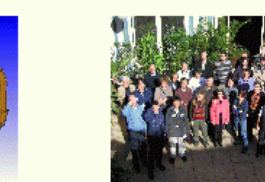

results from experiments and publications

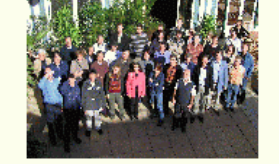

Who we are: collaborating institutions, members, organization and legal information

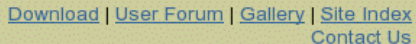

Search Geant4

#### **News**

- $\bullet$  10 February 2006 Patch 01 of release 8.0 is available from the download area.
- 16 December 2005 Geant4 release 8.0 is available from the download area.
- $\bullet$  less recent news

#### **Events**

- 4-day Geant4 tutorial, SLAC, Stanford (USA), 7-10 March 2006
- · 4-day Geant4 tutorial, Jefferson Lab, Newport News, Virginia (USA), 22-25 May 2006.
- $\bullet$  past events

The original web pages will be available during the transition period.

Applications | User Support | Results & Publications | Collaboration | Site Map XHTML 1.0 | CSS2 **Contact Webmaster** 

Last update: Fri 24 Feb 2006 02:30:52 PM PST

# Installation Guide

 $\mathcal{L}^{\mathcal{L}}$ URL:

geant4.web.cern.ch/geant4/G4UsersDocuments/ UsersGuides/InstallationGuide/html/index.html

- **List of required software** 
	- C++ compiler, CLHEP, GNU make, Geant4 toolkit
	- **•** choices for visualization software
- **E** How to install on Linux
- **Tips for installing on Windows**

# Application Developper guide

- $\overline{\phantom{a}}$  URL: geant4.web.cern.ch/geant4/G4UsersDocuments/ UsersGuides/ForApplicationDeveloper/html/index.html
- $\overline{\mathbb{R}}$ Introduces new users to the Geant4 toolkit
- $\mathcal{C}^{\mathcal{A}}$ Describes the most useful tools
- $\mathcal{C}^{\mathcal{A}}$ **Describes how to set up and run a simulation application**
- $\overline{\phantom{a}}$ Intended as an overview of the toolkit, not an exhaustive treatment. For more details:
	- **Physics Reference Manual**<br>
	F. III R. L. L. C. L.
	- П Toolkit Developers Guide

- $\overline{\phantom{a}}$  Fixed geometry: Ar gas mother volume with Al cylinder and Pb block with Al slices
- $\mathcal{C}^{\mathcal{A}}$ ■ Incident particle is a geantino – no physics interactions
- $\overline{\phantom{a}}$  No magnetic field and only the transportation process is enabled
- $\mathcal{C}$  Hard coded batch job and verbosity

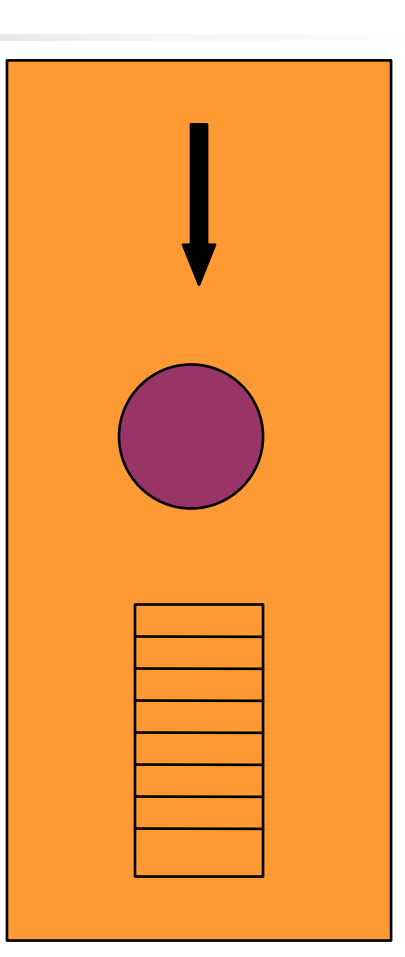

- $\overline{\phantom{a}}$  Pb target, Xe gas chambers (parameterized volumes)
- $\overline{\mathcal{A}}$ All EM processes + decay included for  $\gamma$ , charged leptons and charged hadrons
- $\overline{\mathcal{L}}$  Detector response
	- Trajectories and chamber hit collections may be stored
- $\mathcal{L}_{\mathcal{A}}$ **Visualization of detector and event**
- $\mathcal{L}_{\mathcal{A}}$ **•** Command interface introduced
	- Can change target, chamber materials, magnetic field, incident particle type, momentum, etc. at run time

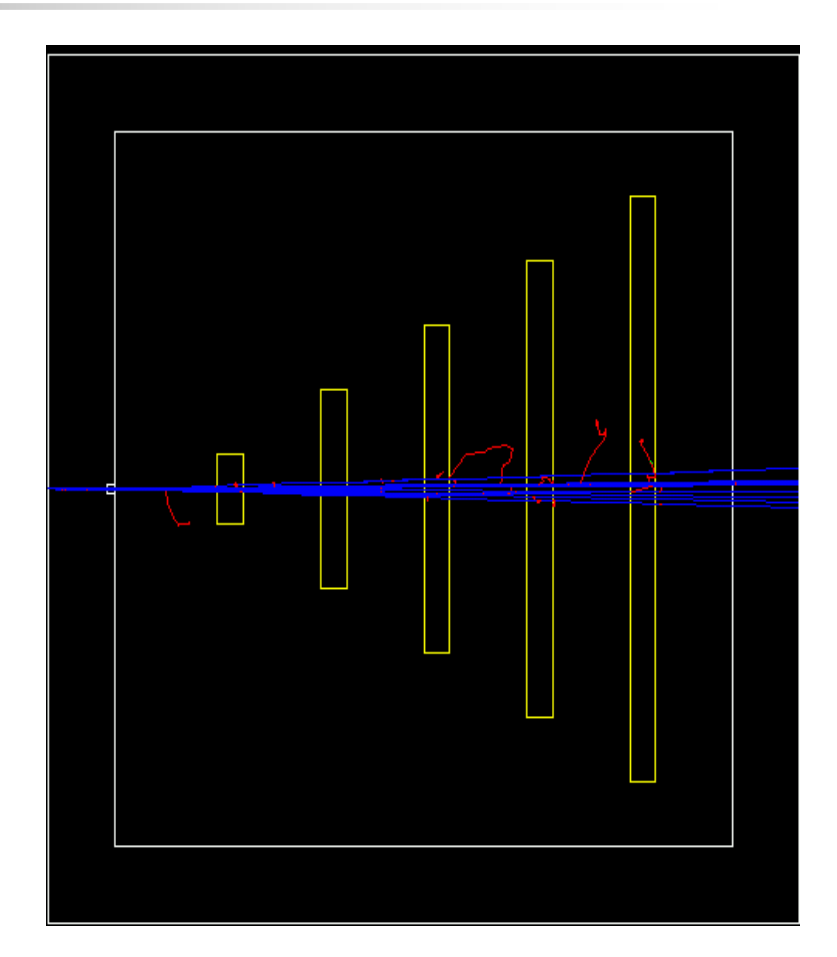

- ä, Sampling calorimeter with layers of Pb absorber and <mark>liquid Ar detection gaps (replicas)</mark>
- $\mathcal{L}_{\mathcal{A}}$ Exhaustive material definitions
- **CO** Command interface
- $\mathcal{L}_{\mathcal{A}}$ **Randomization of incident beam**
- $\overline{\phantom{a}}$ All  $EM$  processes  $+$  decay, with separate production cuts for γ, e+, e- (use for shower<br>studies) studies)
- $\mathbf{r}$  Detector response: E deposit, track length in absorber and gap
- × **• Visualization tutorial**
- $\overline{\phantom{a}}$ **Random number seed handling**

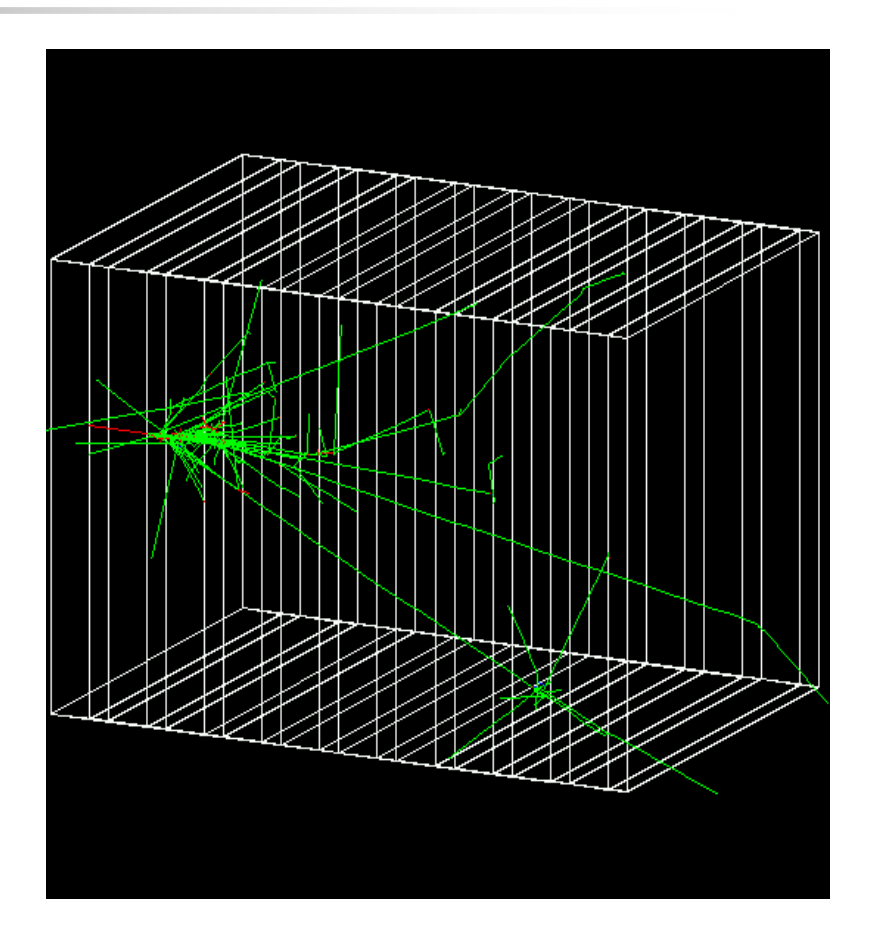

- Ē, Simplified collider detector
	- all kinds of volume definitions
- $\mathcal{L}_{\mathcal{A}}$ Magnetic field
- $\overline{\mathcal{C}}$ **PYTHIA** primary event generator<br>Biggs decay by 70 Jenton pa
	- $\blacksquare$ Higgs decay by Z0, lepton pairs
- $\mathcal{L}_{\mathcal{A}}$  Full set of EM <sup>+</sup> hadronic processes
	- п **Should use updated hadronic** physics lists
- $\mathcal{C}$  Event filtering by using stacking mechanism

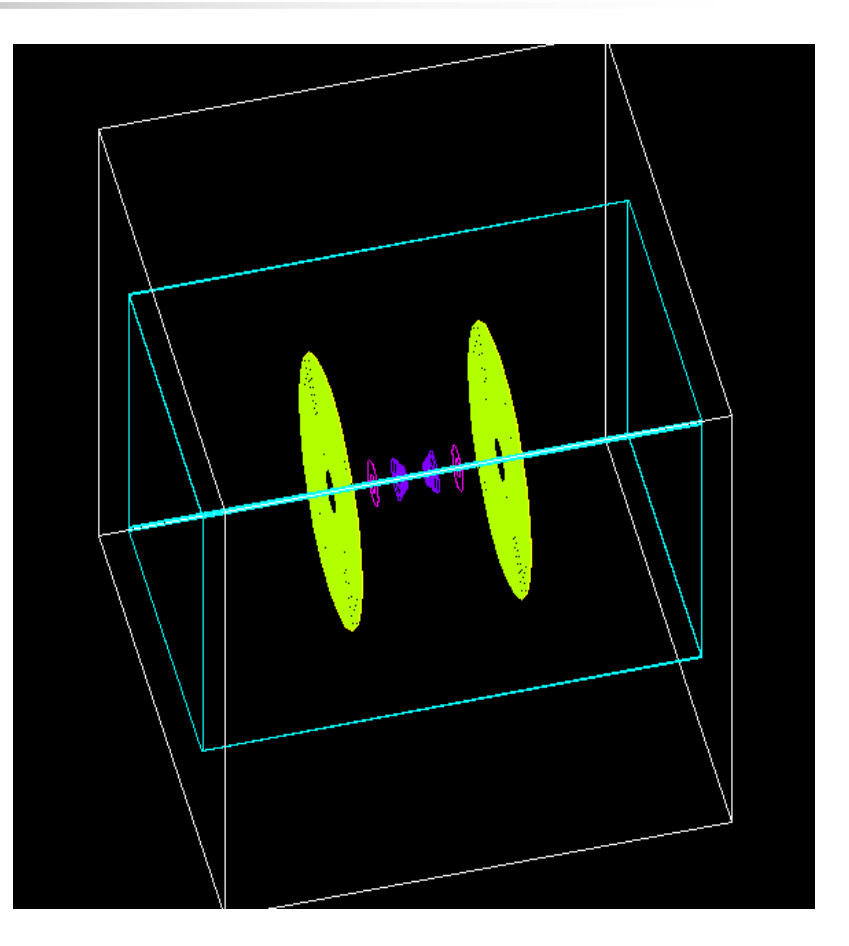

- **Fast simulation with parameterized showers** 
	- **EM showers (derived from G4VFastSimulationModel)**<br>**E** Rien showers (for illustration only unot used)
	- **Pion showers (for illustration only not used)**
- **EM** physics only
	- Use of G4FastSimulationManagerProcess
- Simplified collider detector geometry
	- **Drift chamber**<br>DIGM badronic
	- **EM, hadronic calorimeter**<br>**E** Chost volume
	- **Ghost volume**

- $\overline{\phantom{a}}$  Water Cerenkov detector with air "bubble"
- $\mathcal{L}$ **Materials** 
	- Specification of optical properties
	- Specification of scintillation spectra
- $\overline{\phantom{a}}$  Physics
	- Optical processes
	- Generation of Cerenkov radiation, energy loss collected to produce scintillation

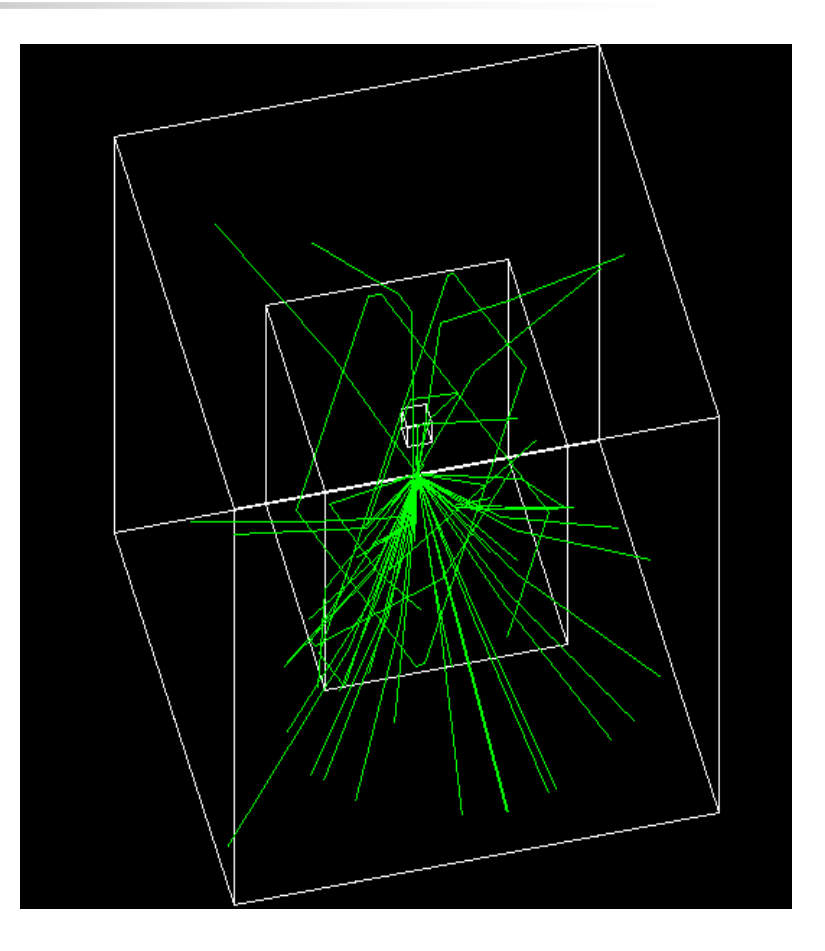

- $\overline{\mathbb{R}}$  3 simplified sandwich calorimeters (Pb, Al, Ar)
- $\mathcal{A}$  Cylindrical ghost volume for scoring
- $\mathcal{L}_{\mathcal{A}}$ ■ Run-based (as opposed to event-based) hit accumulation
- $\mathcal{L}_{\mathcal{A}}$  Changing geometries without rebuilding world
- $\overline{\phantom{a}}$  Setting different secondary production cuts for each calorimeter using G4Region

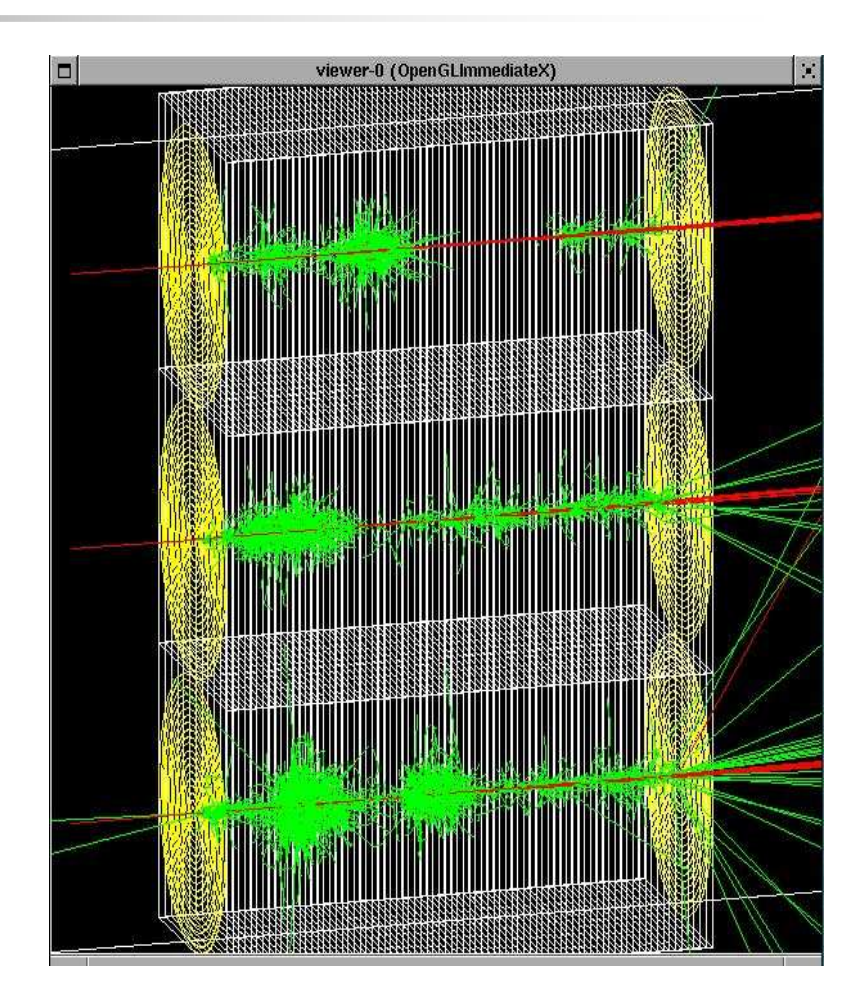

# LXR Code Browser

- ● URL:www-geant4.kek.jp/LXR/
- ● Search entire Geant4 source tree by
	- ●filename (e.g. G4Track.hh)
	- ●text
	- ●identifier
- ● Results: a source file fully hyperlinked to classes and methods
	- ● tells where classes and methods are defined
	- . also where they are referenced ●

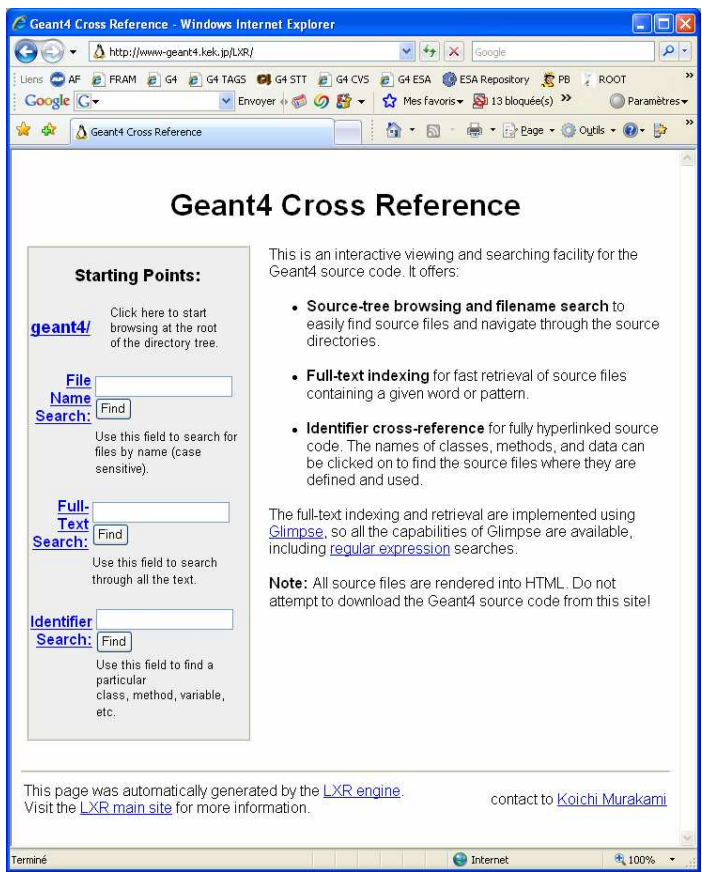

### HyperNews User Forum

- $\overline{\phantom{a}}$  URL: geant4-hn.slac.stanford.edu:5090/ Geant4-HyperNews/index
- $\overline{\mathcal{L}}$ See also top of Geant4 home page
- $\overline{\mathcal{A}}$  Discuss problems with other users, post questions for experts, etc.
- $\overline{\mathcal{L}}$  18 forums roughly based on Geant4 categories
- $\frac{1}{2}$  4 forums for specific application areas (education, medicine, space, industry)
- $\overline{\mathcal{L}}$ New forums may be requested by users
- $\mathbf{r}$  To join: click on "Membership" at bottom of page and fill out form

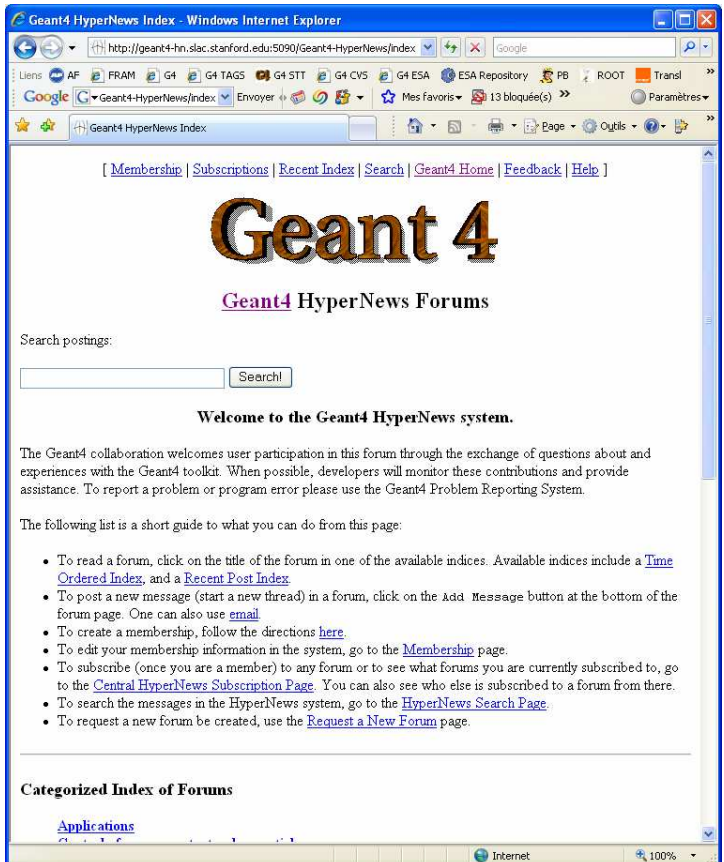

# **Summary**

- $\mathcal{L}_{\mathcal{A}}$  Installation and Application Developers Guides tell you how to get started building and running <sup>a</sup> simulation
- $\mathcal{L}_{\mathcal{A}}$ There are 7 novice examples ranging from very easy to complex
	- Can use these as templates for your application
- A cross reference browser (LXR) is available for studying source code
- A user forum is available for sharing ideas, asking questions